#### Das Mathematik-Projekt "Motive Fräsen" am Gymnasium Soltau

Das Projekt "Motive fräsen" kann im regulären Mathematik-Unterricht in Jahrgang 8 durchgeführt werden. In Kleingruppen wählen sich die Schülerinnen und Schüler ein geeignetes Motiv. Dieses wird im entsprechenden Maßstab in ein Koordinatensystem übertragen und die Koordinaten von charakteristischen Punkten mathematisch erschlossen, gegebenenfalls werden Vereinfachungen am Motiv vorgenommen, um dies in Jahrgang 8 mathematisch beschreiben zu können. Dann findet die Programmierung statt, dort können ebenfalls Anpassungen vorgenommen werden. Mit Hilfe der Programmierung wird das Motiv in der Firma RödersTec in Soltau gefräst. Im Rahmen einer Werksbesichtigung wird das Fräsen angeschaut und das Produkt kann im Anschluss mitgenommen werden.

## Vom Motiv zum Produkt am Beispiel "Pferdekopf" von Leona, Henriette und Merle

#### **1. Ausgangsmotiv**

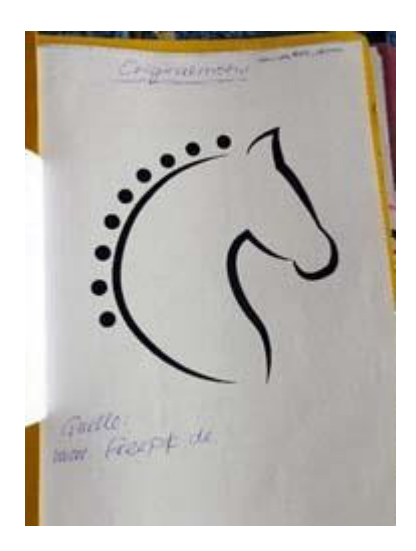

#### **3. Programmierung** (Ausschnitt)

//Motivname: Pferdekopf var \$anfahr=1000 //Definition der Variablen, langsam var \$vorschub=10000 //Definition der Variablen, schnell

//Eigene Programmierung für Pferdekopf// G1 x-15 y-30 z2 F \$vorschub//zum Startpunkt fahren G1 z-0.2 F \$anfahr//langsam, rein ins Material G2 x0 y25 i20 j-10 F \$vorschub//Kreisbogen im Uhrzeigersinn G1 x5 y32.5 //Gerade hoch G1 x10 y25 //Gerade runter G1 x25 y10 //Gerade G2 x20 y0 i22.5 j5 //Kreisbogen im Uhrzeigersinn G1 x4 y10 //Gerade G3 x11 y-10 i36.2 j10 //Kreisbogen gegen Uhrzeigersinn G2 x20 y-30 i-10 j-31.5 //Kreisbogen im Uhrzeigersinn G1 x-15 y-30 //Gerade G1 z2 //raus aus dem Material …

G1 z2 //raus aus dem Material M30 // Abschlussbefehl des Programms

# **2. Modellierung bzw. Mathematisierung**

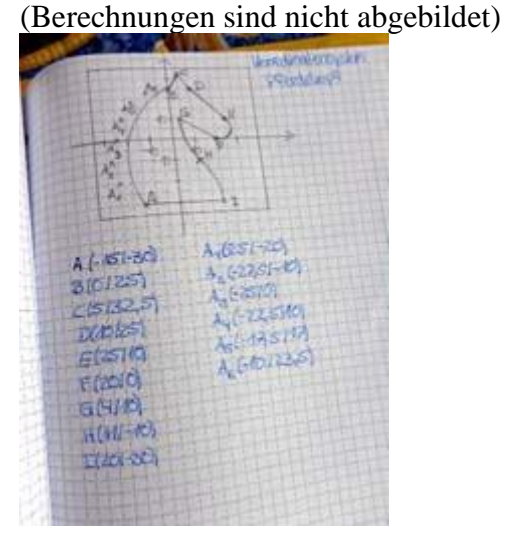

### **4. Produkt**

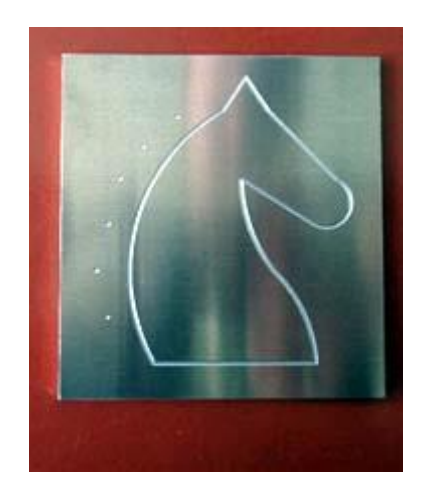

**Foto:** Produktpalette einer Klasse 8

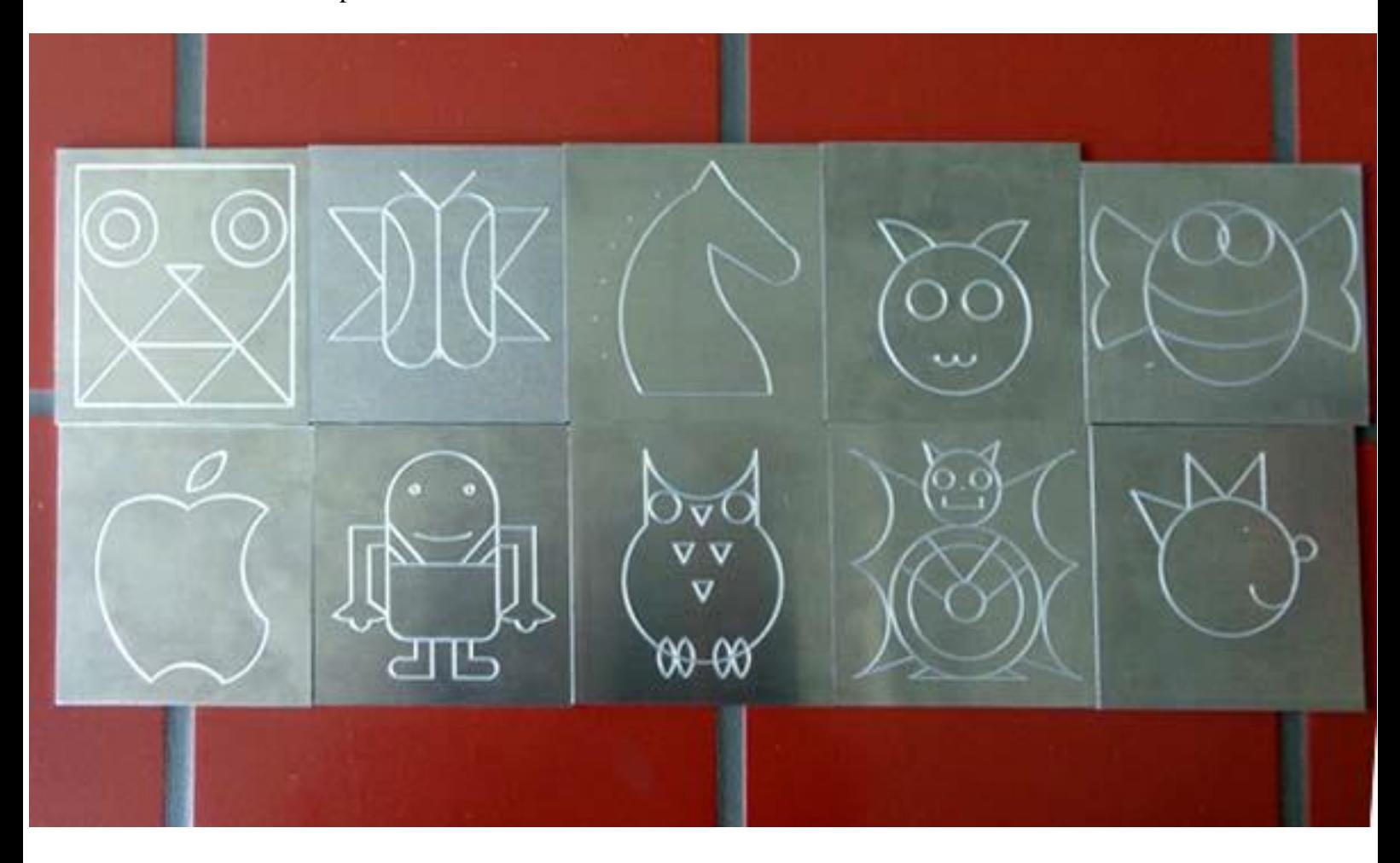